# **Virtual Keyboard**

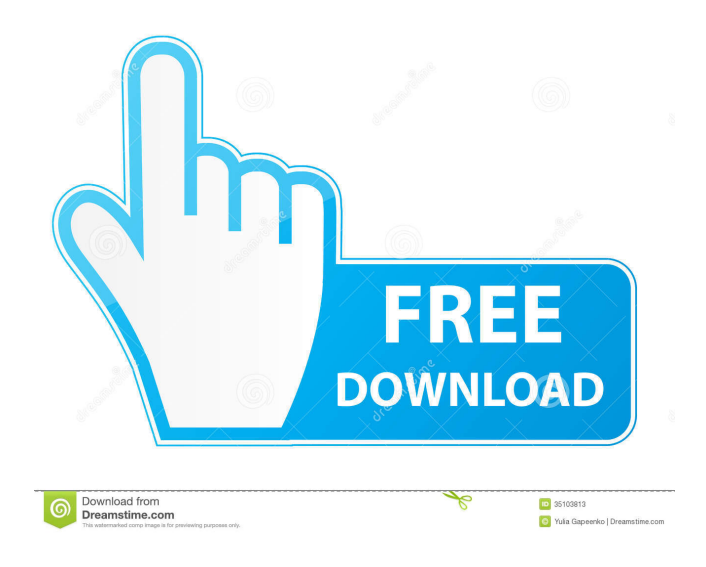

#### **Virtual Keyboard X64**

Virtual keyboard is used to facilitate the entry of the text by using different languages. Once the language is selected, the text can be accessed from any screen on the computer, as well as copied to the clipboard. As we can see in the screenshot below, the above screenshot indicates that I have selected the Turkish language, and the text in the virtual keyboard will be displayed in this

language. When typing a number in Turkish, the first number will be displayed in English, but the second number will be Turkish. A diagrammatic representation of how the virtual keyboard works. Virtual Keyboard Demo: In this demo, a word is entered in Turkish, and the encrypted text, as well as decrypted text is shown in English, and Turkish respectively. Questions that may help you find the answer, or contribute to the development of XCrypt: Why is the point of the component to encrypt text? What are the target users? What is the algorithm for encryption? What is the encryption mode? What are the methods for selecting the algorithm? What are the methods for selecting the encryption mode? What are the methods for selecting the key

size? What is the method for selecting the key? What is the method for selecting the key size? What are the methods for selecting the key size? What is the method for generating the key? What is the method for setting the security key? What is the method for generating the security key? How does the component send the data to the clipboard? Is there any external database?

What are the methods for storing the key? How does the component open the virtual keyboard? What are the methods for showing virtual keyboard? How does the component use the security key? How does the component store the result? Why do we need to remember the security key? Does XCrypt support Unicode characters? How many characters are supported in Turkish? What are the methods for dealing with Unicode characters? What are the methods for displaying special characters? Is there any custom tool for dealing with the keys? How does the component determine the size of the security key? What are the methods for determining the size of the security key? How can we generate the security key? How does the component store the result?

#### **Virtual Keyboard Crack+ Product Key Full Download [Mac/Win]**

Virtual Keyboard Crack For Windows enables users to type text using virtual keyboards, like QWERTY keyboard. Virtual

Keyboard is a tool for Russian users who want to type text in their native language, and can type using a standard QWERTY keyboard, or Cyrillic alphabet (Russian). It is a free application, which allows users to switch the language of the virtual keyboard between English and Russian, depending on their preferences. Users can write text in English (Latin) and Russian (Cyrillic) using either the mouse or the virtual keyboard, to save time and get used to the Russian keyboard layout. The application also features a Delete All button so that a user can remove all text in the current window in one step. Moreover, the application lets users to type in Russian and correct texts by copying them from Notepad and pasting them to the current document. User Comments: As mentioned above, one of the great things about Virtual Keyboard is that users get to type Russian texts with a standard QWERTY keyboard, in the easiest way possible. Moreover, the application is pretty simple to use, so users should have no trouble getting accustomed to it. The only major issue is that users cannot correct their texts without removing them, which could be a problem for those who are not fluent in Russian. Nonetheless, it is still a neat utility that lets users type Russian texts in an easy and quick way. Virtual Keyboard was developed by Ethan Kozlov. Designed by Andrei Chorin, it is a 3D, point-and-click game where the player is trying to solve the many puzzles in a fun and challenging way. The game is set in a medieval era, when the player starts with a simple axe in his hand. He needs to collect enough materials to build a tool that can open a hidden gate in the middle of the forest. The game offers a wide variety of tasks that should be done in a proper manner, and some of them are time-consuming, especially the ones where the player has to open a hidden door using a wooden block. The game is short and offers only 2-3 hours of playtime. Players can also use his time to explore the area and collect items and use them in other parts of the game. The game is mostly set in a dungeon where the player must solve a lot of puzzles, find the right objects, and open the right doors. Once he does so, he is able to proceed further. He is also equipped with a broad range of items, which includes a 77a5ca646e

# **Virtual Keyboard Serial Number Full Torrent For Windows [March-2022]**

Virtual Keyboard is a professional Russian-to-English typing tool with the ability to switch the text input language in one click. No more switching to Russian keyboard, no more typing a text over and over again to get the desired text. This is a simple and fast way to solve the keyboard switching problems that any Russian user faces. \* Type Russian texts directly from the mouse, no more clicking on the OK, OK! \* Type Russian texts, without switching keyboard layouts, directly from the keyboard. No more erasing the text before you can type the next one. \* Use the keyboard to correct the typed Russian texts. \* Change language: Russian to English in one click. \* Features: \* Type Russian texts, not in the English keyboard layout, but in the Russian keyboard layout. \* Type Russian, not in the English keyboard layout, but in the Russian keyboard layout. \* Type Russian texts, not in the English keyboard layout, but in the Russian keyboard layout. \* Type Russian texts, not in the English keyboard layout, but in the Russian keyboard layout. \* Type Russian texts, not in the English keyboard layout, but in the Russian keyboard layout. \* Change language: Russian to English in one click. \* Also works on Windows 8, 7, Vista, XP, 8 and 2000. \* No more switching keyboard layouts! \* Download Virtual Keyboard (Version 1.0) Here is the language switcher switch. Here is the Russian language switcher. To switch to english, just click on OK, OK! To switch to russian, just click on OK, OK! -------------------- How to install Virtual Keyboard: 1. Unzip the Virtual Keyboard file and run it. It will be installed to the default location. 2. Right click on it and select "Open". You will see the shortcut to run Virtual Keyboard with. 3. Right click on it again and select "properties" 4. "Shortcut" tab, you can change the path and the icon for the shortcut. 5. "General" tab. Here you can rename it. 6. Run it. --------------------

### **What's New In Virtual Keyboard?**

Virtual Keyboard is a lightweight and intuitive application that displays a virtual keyboard on your screen, while offering you the possibility to switch to a full screen mode, change the size of the window, and move the keyboard to any part of the desktop. It comes in handy for all users who want to type text messages with the use of the mouse. The program sports a clean and simple interface that offers quick access to the virtual keyboard. As soon as you type the text, the application automatically displays the generated messages in a dedicated pane. Virtual Keyboard allows you to cut, delete, paste, or copy the information to the Clipboard. Another important feature worth mentioning gives you the possibility to type the text messages in any other thirdparty applications that support text insertion. This proves to be very useful, as you can use this application to write notes or emails. When it comes to customizing the text, you can change the font style, size and number, and you can also change the keyboard layout by selecting the button size. During our testing we have noticed that Virtual Keyboard carries out a task very quickly, and no errors showed up throughout the entire process. It manages to remain light on the system resources, so it doesn't burden the overall performance of the computer, nor interfere with other programs' functionality. All things considered, Virtual Keyboard is a simple-to-use application that allows users to type text messages with the use of a virtual keyboard. It can be configured by all types of users, regardless of their experience level. Features of Virtual Keyboard: \* virtual keyboard for messages on desktop \* keyboard can be moved to any part of the desktop \* keyboard can be moved from one to another monitor \* keyboard size can be changed \* keyboard can be changed from QWERTY to qazxswedc \* menu item and special keys can be moved to the right, left, top or bottom side \* keyboard can be moved to screen corners \* keyboard can be shown only when user is ready to send a message \* keyboard can be hidden when user is not ready to send a message \* keyboard can be opened \* keyboard can be displayed in a window or on the desktop \* keyboard can be minimized and maximized \* keyboard can be restored to its previous size \* keyboard can be deleted \* keyboard can be exported to a file \* keyboard can be inserted into the clipboard \* keyboard can be copied \* keyboard can be cut \* keyboard can be pasted \* keyboard can be edited \* keyboard can be copied to the clipboard \* keyboard can be deleted \* keyboard can be edited \* keyboard can be inserted into the clipboard \* keyboard can be shifted \* keyboard can be set to the right, left, top or bottom side \* keyboard can be shifted to screen corners \* keyboard can be shifted to screen corners \* keyboard can

# **System Requirements For Virtual Keyboard:**

Minimum: OS: Windows XP, Windows Vista, Windows 7, Windows 8, Windows 8.1 Processor: 2 GHz Processor Memory: 128 MB RAM Hard disk: 3.6 GB HD space DirectX: Version 9.0 Additional Notes: Games may require a broadband Internet connection and/or trial version of the Game client. Installation of the Game client requires a unique serial number. Registration can be made by creating an online profile in the Game client or manually entering your serial number. Recommended: OS:

Related links:

<https://mondetectiveimmobilier.com/wp-content/uploads/2022/06/caigree.pdf> <https://wakelet.com/wake/GyMvpS9gr4OJM7Z4XbRKN> [http://visitingplan.com/wp-content/uploads/2022/06/AIDA64\\_Business.pdf](http://visitingplan.com/wp-content/uploads/2022/06/AIDA64_Business.pdf) [https://netgork.com/upload/files/2022/06/p6XcPSuupkhvNaRXtNdR\\_06\\_10d1775ad3e25f1eddd2b0df430a2f66\\_file.pdf](https://netgork.com/upload/files/2022/06/p6XcPSuupkhvNaRXtNdR_06_10d1775ad3e25f1eddd2b0df430a2f66_file.pdf) [https://www.spanko.net/upload/files/2022/06/gKNPIpUbu48YpIXXCzGG\\_06\\_10d1775ad3e25f1eddd2b0df430a2f66\\_file.pdf](https://www.spanko.net/upload/files/2022/06/gKNPIpUbu48YpIXXCzGG_06_10d1775ad3e25f1eddd2b0df430a2f66_file.pdf) [https://mediquestnext.com/wp-content/uploads/2022/06/Perl\\_Code\\_Obfuscator.pdf](https://mediquestnext.com/wp-content/uploads/2022/06/Perl_Code_Obfuscator.pdf) <https://soroherbaria.org/portal/checklists/checklist.php?clid=60159> <https://chgeol.org/wp-content/uploads/2022/06/SmartBookCreator.pdf> <https://poaprecacgi1981.wixsite.com/isirugor/post/xbmc-mylibrary-5-1-26-crack-free-download-pc-windows-updated-2022> <https://macroalgae.org/portal/checklists/checklist.php?clid=6891>